Stat 8053, Fall 2013: Binomial Deviance and Effects Plots (Faraway, Chap. 2)

```
library(alr4)
(g4 \leftarrow \text{glm}(y \sim (spp + \log(d) + s)^2), binomial, Blowdown))
Call: glm(formula = y ~ (spp + log(d) + s)^2, family = binomial, data = Blowdown)
Coefficients:
       (Intercept) sppbalsam fir sppblack spruce
          -0.439 -1.626 -5.959sppcedar sppjackpine spppaper birch
          -3.855 -1.548 3.316sppred pine sppred maple sppblack ash
          -0.777 -0.463 3.761
          log(d) s sppbalsam fir:log(d)
          -0.255 -6.145 -0.429sppblack spruce:log(d) sppcedar:log(d) sppjackpine:log(d)
           2.058 1.028 -0.442spppaper birch:log(d) sppred pine:log(d) sppred maple:log(d)
          -0.708 -0.545 -0.388sppblack ash:log(d) sppbalsam fir:s sppblack spruce:s
          -0.896 0.566 2.645
        sppcedar:s sppjackpine:s spppaper birch:s
           3.068 1.459 -0.629sppred pine:s sppred maple:s sppblack ash:s
           -0.623 -1.038log(d):s
           3.582
Degrees of Freedom: 3665 Total (i.e. Null); 3638 Residual
Null Deviance: 5060
Residual Deviance: 3120 AIC: 3180
```
## Log Likelihood and Deviance

The log-likelihood for logistic regression is:

$$
\log[L(p)] = \sum_{i=1}^{n} \left[ \log\left(\begin{array}{c} m \\ y \end{array}\right) + y \log(p) + (m - y) \log(1 - p) \right]
$$

Suppose  $p(\hat{\beta})$  is mle of p based on a logistic regression model with k parameters, and let  $\tilde{p} = y/m$  be the mle of p when each observation is fit separately, so it has  $n$  parameters. The *deviance* is defined to be

$$
G^{2} = -2 \left\{ \log[L(\tilde{p})] - \log[L(p(\hat{\beta}))] \right\}
$$
  
= 
$$
2 \sum_{i=1}^{n} \left[ y \log \left( \frac{y}{mp(\hat{\beta})} \right) + (m - y) \log \left( \frac{m - y}{m - mp(\hat{\beta})} \right) \right]
$$

Residual deviance is the deviance of the model you fit, with k parameters. Null deviance is the deviance for the model in which all the p are equal, with 1 parameter:

```
g0 \leftarrow \text{update}(g4, \tilde{ } 1)anova(g0, g4)Analysis of Deviance Table
Model 1: y \sim 1Model 2: y \sim (spp + log(d) + s)^2Resid. Df Resid. Dev Df Deviance
1 3665 5058
2 3638 3122 27 1936
```
Deviance provides the basis for performing likelihood ratio tests, using the Anova function in the car package

Anova(g4)

```
Analysis of Deviance Table (Type II tests)
```

```
Response: y
       LR Chisq Df Pr(>Chisq)
spp 510 8 < 2e-16
log(d) 228 1 < 2e-16
s 594 1 < 2e-16
spp:log(d) 72 8 2.1e-12
spp:s 36 8 1.4e-05
log(d):s 42 1 1.1e-10
```
Type II tests satisfy the marginality principle suggested by J. A. Nelder (1977), A reformulation of linear models, *Journal of the Royal* Statistical Society. Series A (General), 140 48-77, http://www.jstor.org/stable/2344517:

A lower-order term, such as the A main effect, is never tested in models that include any of its higher-order relatives like A:B, A:C, or A:B:C. All regressors that are not higher-order relatives of the regressor of interest, such as B, C and B:C, are always included.

Start at the bottom of the table. Interpret a test for a main effect if and only if all of its higher-order relatives are not "significant".

plot(Effect(c("d", "s", "spp"), g4, xlevels=list(s=c(.2, .35, .55 ), d=60)), multiline=TRUE, grid=TRUE, xlab="Diameter",main="", lines=c(1, 3, 2), ylab="Prob. of blow down", rescale.axis=FALSE)

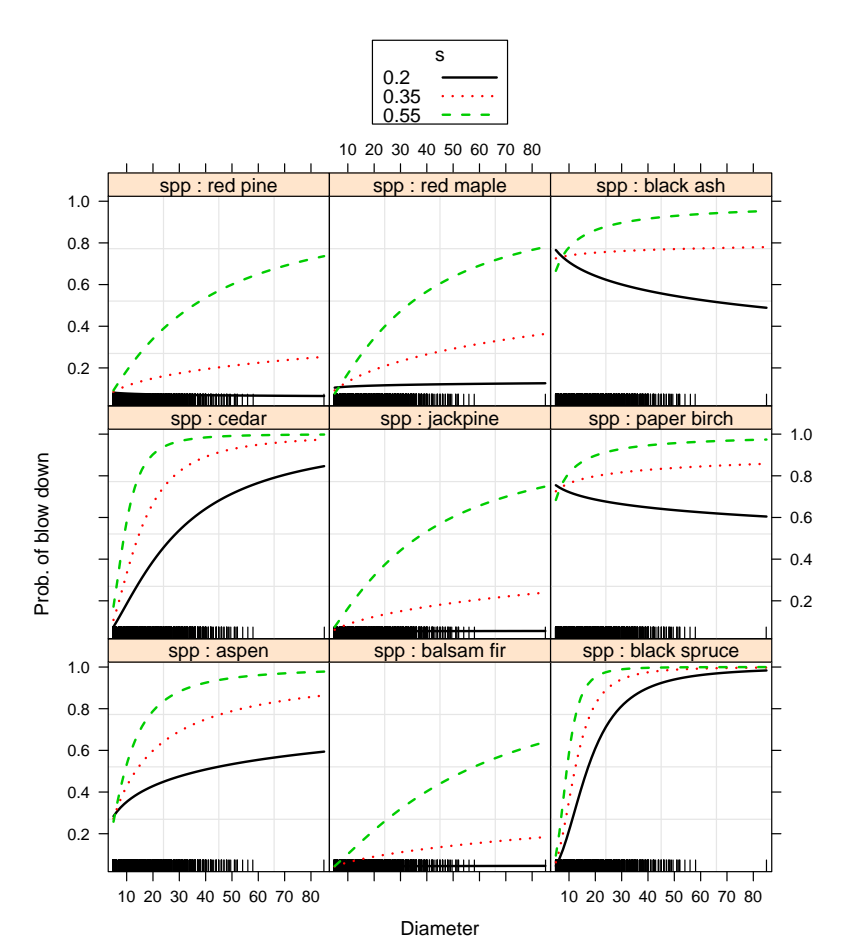

## AMSsurvey

Counts of Ph.D.s in mathematical sciences categorized by institution type (IV is statistics and biostatistics), citizenship and gender for 2008-9 in count and 2011-12 in count11.

## head(AMSsurvey)

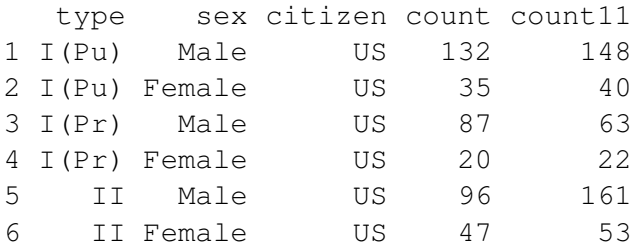

## xtabs(count ~ type + paste(citizen, sex), AMSsurvey)

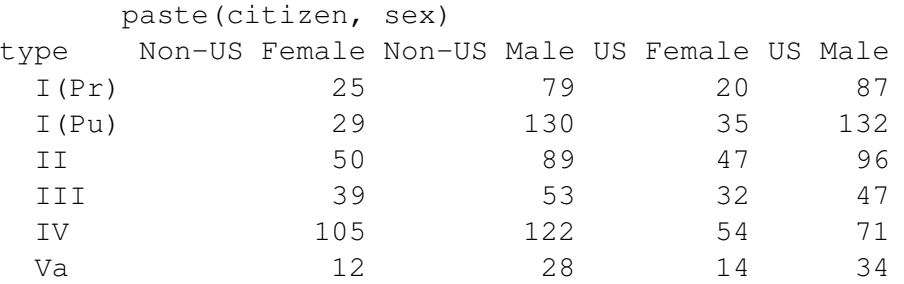

```
a1 <- glm(cbind(count, count11) ~ type * sex * citizen, family=binomial, data=AMSsurvey)
Anova(a1)
```
Analysis of Deviance Table (Type II tests)

Response: cbind(count, count11)

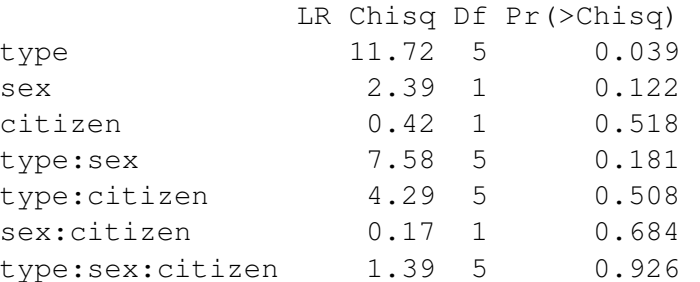

 $a2 \leftarrow update(a1, \tilde{y} \text{ type})$ plot(effect("type", a2))

```
type effect plot
```
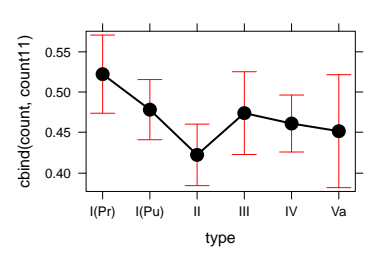

Using sex as the response requires reshaping the data file:

```
AMS1 <- reshape(AMSsurvey, varying=c("count", "count11"), v.names="y",
        direction="long", times=c("08-09", "11-12"), timevar="year")
head(AMS1)
```
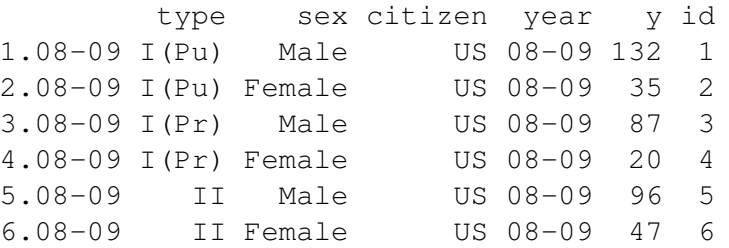

AMS2 <- reshape(AMS1[, -6], v.names="y", timevar="sex", idvar=c(1, 3, 4), direction="wide") head(AMS2)

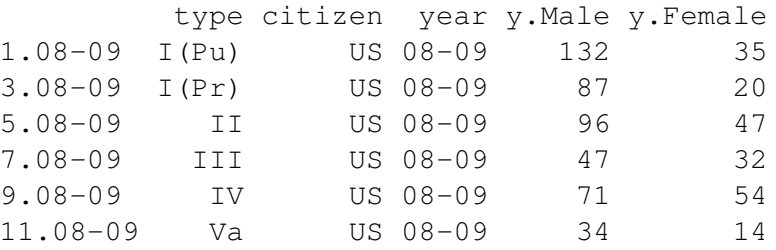

m1 <- glm(cbind(y.Female, y.Male) ~ type\*citizen\*year, binomial, AMS2) summary(m1)

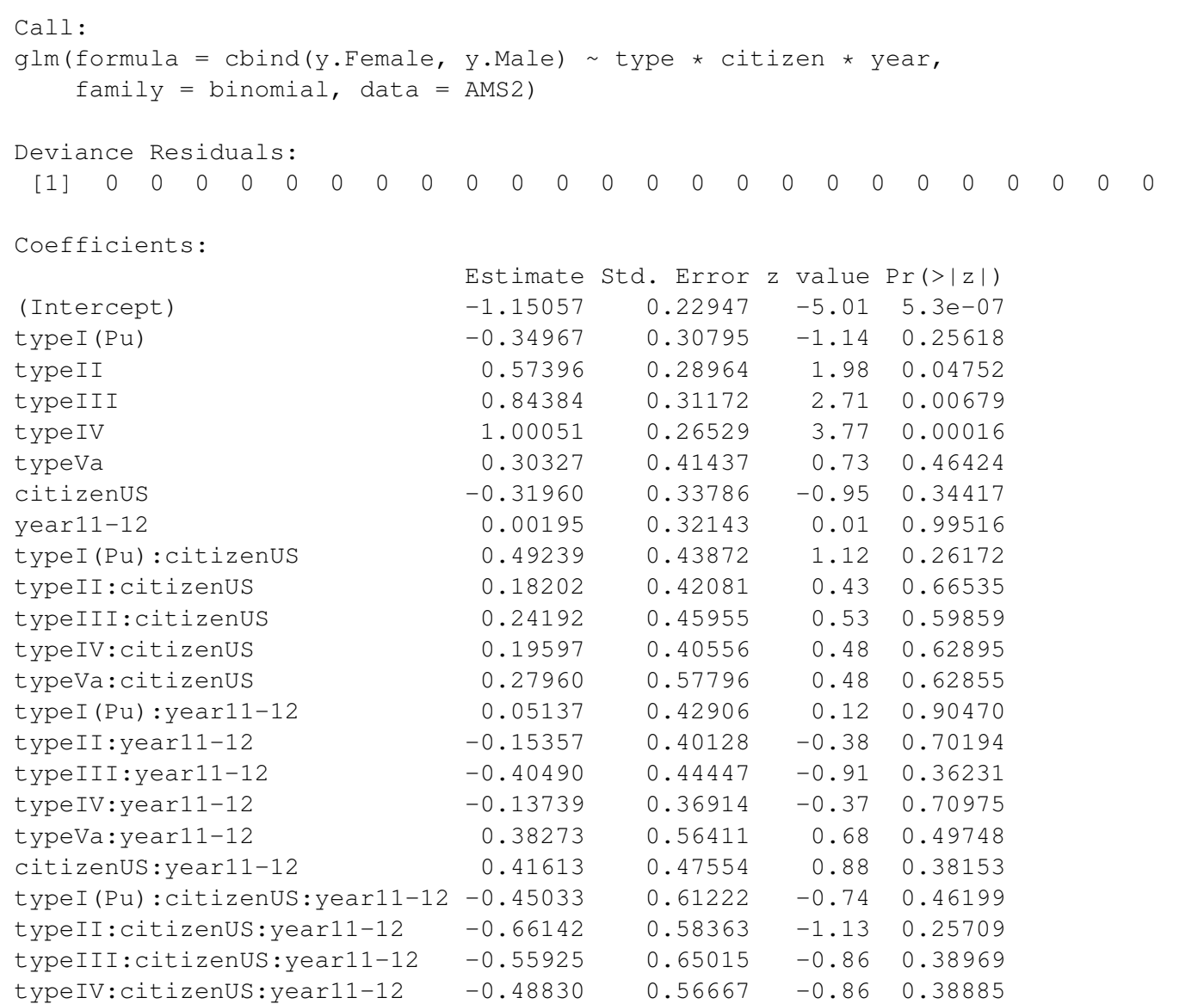

(Dispersion parameter for binomial family taken to be 1)

Null deviance: 1.2527e+02 on 23 degrees of freedom

typeVa:citizenUS:year11-12 -0.60665 0.78314 -0.77 0.43855

Residual deviance: -4.0412e-14 on 0 degrees of freedom AIC: 167.8 Number of Fisher Scoring iterations: 3 Anova(m1) Analysis of Deviance Table (Type II tests) Response: cbind(y.Female, y.Male) LR Chisq Df Pr(>Chisq) type 104.4 5 <2e-16 citizen 2.3 1 0.13 year 2.4 1 0.12 type:citizen 2.9 5 0.71 type: year 7.6 5 0.18 citizen:year 0.2 1 0.68 type:citizen:year 1.4 5 0.93  $m2 \leq$  update( $m1$ ,  $\sim$  type) Anova(m2) Analysis of Deviance Table (Type II tests) Response: cbind(y.Female, y.Male) LR Chisq Df Pr(>Chisq) type 108 5 <2e-16 plot(effect("type", m2), grid=TRUE)

**type effect plot**

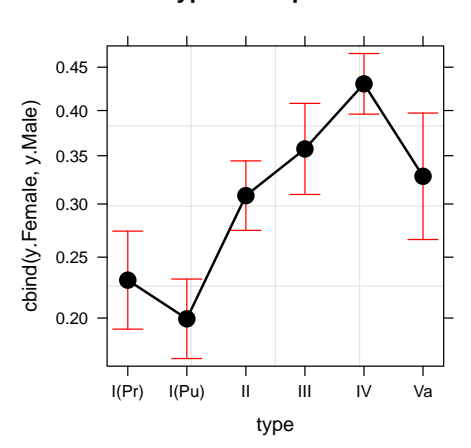

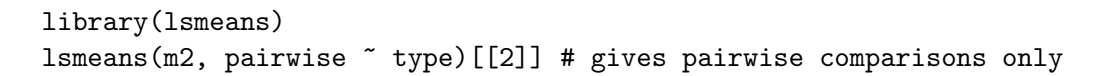

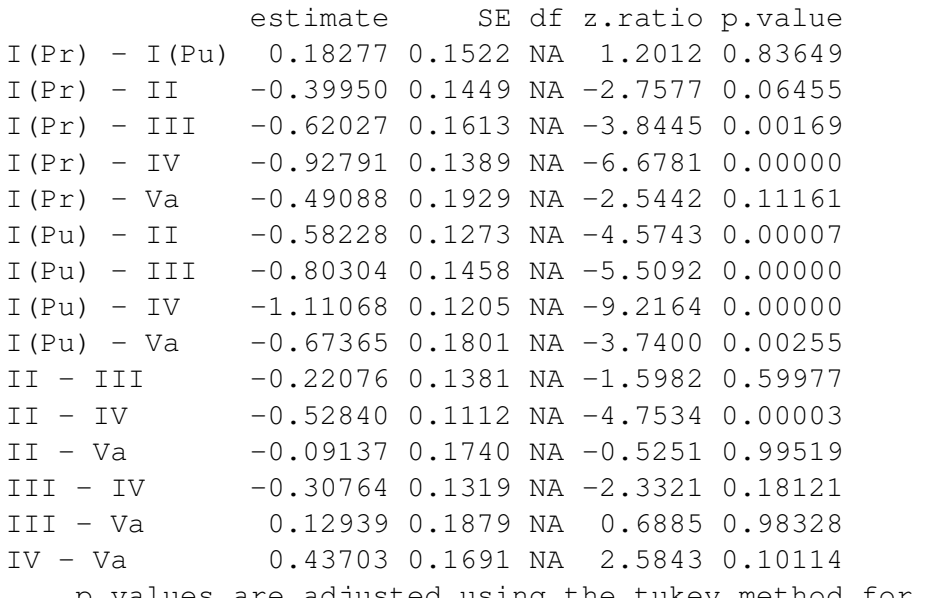

p values are adjusted using the tukey method for 6 means